# **openQA Tests - action #9674**

# **[sles][functional][s390x] test an existing installation**

2015-11-25 10:46 - RBrownSUSE

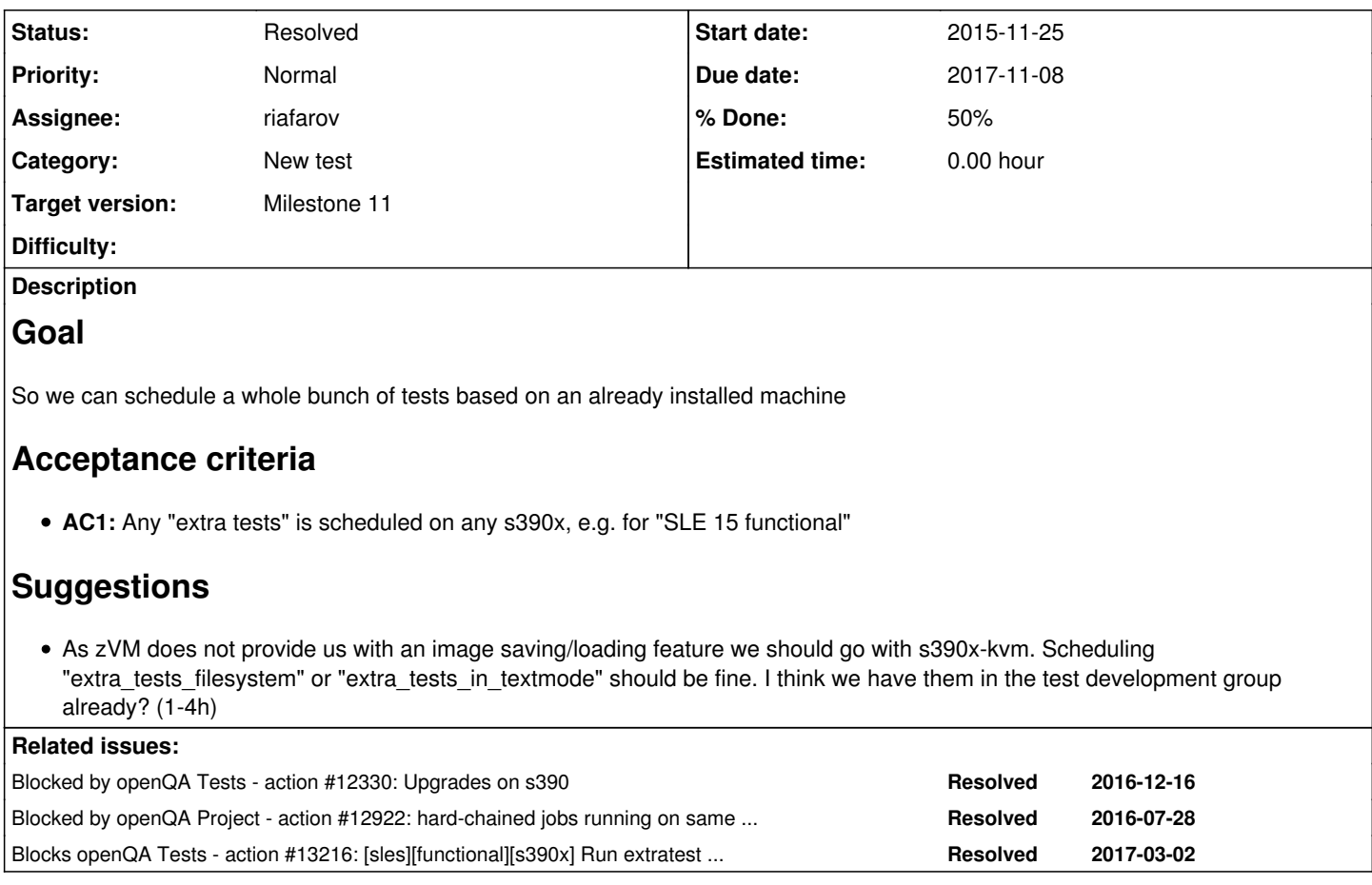

# **History**

# **#1 - 2016-01-15 16:16 - RBrownSUSE**

*- Checklist item changed from to [ ] SLE*

*- Target version deleted (156)*

# **#2 - 2016-07-29 13:18 - okurz**

*- Blocked by action #12330: Upgrades on s390 added*

# **#3 - 2016-07-29 13:19 - okurz**

*- Blocked by action #12922: hard-chained jobs running on same worker one after another added*

# **#4 - 2016-07-29 13:19 - okurz**

okurz and mgriessmeier have a boot\_s390.pm which is prerequisite but challenges left:

- $\bullet$  for zkvm we can rely on images (depends on  $\#12330$ )
- for zvm: how to ensure that an existing installation is there? probably depends on  $\frac{#12922}{}$

# **#5 - 2016-07-29 15:16 - okurz**

PR ready for "boot into existing system":<https://github.com/os-autoinst/os-autoinst-distri-opensuse/pull/1598>

# **#6 - 2016-08-17 07:10 - okurz**

*- Blocks action #13216: [sles][functional][s390x] Run extratest on s390x added*

### **#7 - 2017-01-30 12:42 - okurz**

as described in [#12330](https://progress.opensuse.org/issues/12330) for zVM we just assume subsequent jobs to run on the same machine immediately as long as the worker class restricts the scenarios to run only on one so we are able to trigger tests on existing installations but only in serial execution. For zKVM we now have proper image handling so that spawning jobs based on images of existing installations should be feasible.

[#13216](https://progress.opensuse.org/issues/13216) is a followup with a specific example, i.e. trigger extra tests on s390x.

[mgriessmeier](progress.opensuse.org/users/15418): DONE?

#### **#8 - 2017-02-28 09:04 - mgriessmeier**

working on it for zKVM at the moment for zVM I plan to set up a new Worker\_Class to also run console and extratests on it

#### **#9 - 2017-02-28 09:11 - okurz**

I would say we have it already for zVM, too. The upgrade tests are using "an existing installation". But we can not close this ticket before the subtickets are done anyway

#### **#10 - 2017-03-16 14:07 - mgriessmeier**

*- Subject changed from s390x - test an existing installation to [sles][functional][s390x] test an existing installation*

#### **#11 - 2017-07-26 08:10 - mgriessmeier**

*- Assignee deleted (mgriessmeier)*

released subticket, so I'll do for this - we should rethink about it with sle15

#### **#12 - 2017-09-20 20:25 - okurz**

*- Target version set to Milestone 11*

### **#13 - 2017-10-09 12:45 - okurz**

turns out to be a pre-requisite for more scenarios than we envisioned, referenced with blocked/blocking.

#### **#14 - 2017-10-12 19:06 - sebchlad**

[okurz:](progress.opensuse.org/users/17668) Start date: 25/11/2015

:)

also the description is vague. Could we update the description please, so me, as the Product Owner, could figure what is to be done here?

#### **#15 - 2017-10-16 16:54 - okurz**

*- Description updated*

#### **#16 - 2017-10-24 14:35 - okurz**

*- Due date set to 2017-11-08*

# **#17 - 2017-10-26 08:54 - riafarov**

*- Checklist item changed from to [x] SLE*

#### **#18 - 2017-10-26 08:54 - riafarov**

*- Status changed from In Progress to Resolved*

Finally done, see <https://progress.opensuse.org/issues/13216>

#### **#19 - 2017-10-26 09:06 - okurz**

*- Assignee set to riafarov*

Awesome!